## SAP ABAP table PIQAGM\_ED\_EXT\_W {External Academic Achievement}

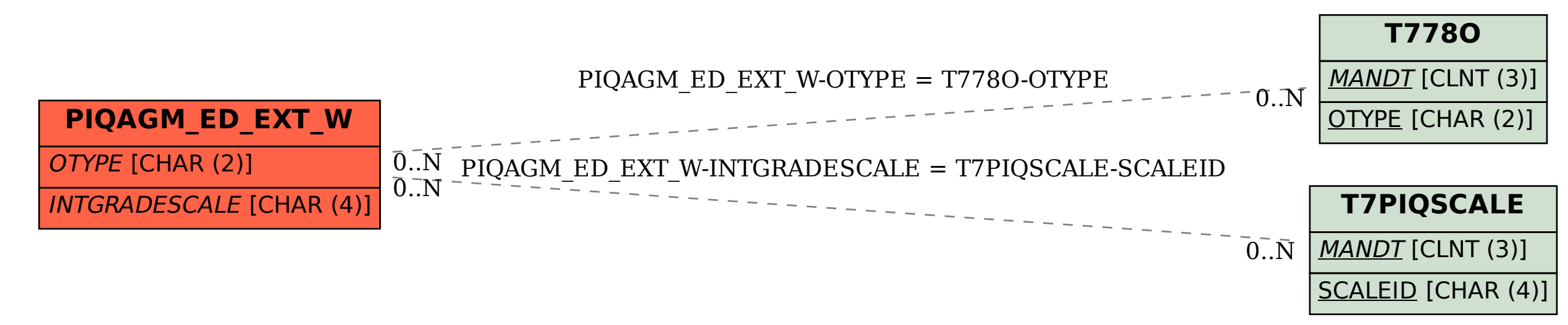